# Introduction to Research and Citing Literature

You really want to write a paper in AMA and you are truly restless considering 'How should I <u>write my essay</u> in this style'? Stress no something else for this article will give you the key parts that you need to sort out some way to write an AMA paper.

AMA is the manual of the style took on by the American Medical Association. The style is used basically in intelligent journals especially in the fields of medication, nursing, and medical services. The guideline objective of this style is to present information in a sensible and straightforward manner. After APA and MLA, AMA is the third most notable style guide. This article will include the basic parts of the AMA manual of style that will help you with writing your AMA paper.

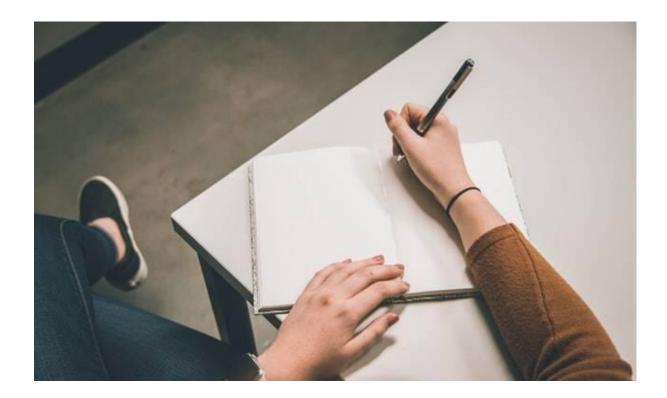

# **Cover Page**

The chief page of the AMA paper resembles the APA style and contains, at the point of convergence of the page, the title of the essay in little covers, the name of the writer, and the name of the establishment that the writer is auxiliary with. One critical capability among APA and MLA is that in APA, the cover page doesn't contain a page number.

### **Titles: Subtitles**

The title in AMA style should be short and careful and should contain huge concentrations about the subject of the paper. The title and the subtitle shouldn't contain more than 50 words. The focus, focus on type, and people of the survey ought to be remembered for the title. The subtitle, of course, should

contain nuances that supplement the title of the paper. Uncovering a ton of detail in the subtitle isn't sufficient.

## **General Page Requirements**

The edges should be 1 inch from all sides and the line should be for the most part set to 2. Page numbers start at the page following the cover page and are placed on the upper right corner of the page. Not in the slightest degree like APA which requires the second name of the writer before the page number, in AMA <u>essay writing service</u> need to write the shortened title before the page number. The essential line of every section is indented and the message dimension is for the most part set at 12 spots. There is no requirement for a running head in the header.

# **Headings**

Level 1 headings in AMA are created by <u>essay writer</u> in striking and pushed left. Level 2 headings are written in italics and legitimized center. Level 3 headings are safeguarded left and are created neither in striking nor in italics. The principle heading that is written in serious in AMA is the fundamental heading; all of the subheadings are made without bolding them.

### Show

The show is a chief piece of the AMA style. The show should analyze the particular situation and the essential objective of the paper, the hypothesis, the audit procedures took on, and a general layout of the paper.

### **Systems**

The system regions should contain the survey design, test nuances, reviews, and genuine assessment. This part helps should enlighten the peruser which techniques were embraced to lead the survey and ought to contain adequate information to reproduce the audit.

### Results

The outcomes regions contain the presentation of results, focus on outcomes (both fundamental and assistant), and the revelations of the survey.

# Discussion

The discussion segment is the fundamental piece of your AMA paper and should contain the examination and essential assessment of your investigation. The discussion contains the standard disputes and the answers for the investigation questions. Your hypothesis is similarly legitimized in this segment. Remember that the discussion shouldn't repeat everything that was written in the outcomes. This is the standard piece of your paper where you talk about your disclosures, their ideas, and recommendations for future examinations. Expecting that you are a truly competent <u>essay writer</u>, you will have no issues in this segment.

## **In-Text Citations**

In-text references, in AMA style, are numbered with superscripts. Ponder this model: The survey by James and Wood announces that a hazardous barometrical devation is affecting the fish people in the Arctic1. The number here insinuates the reference gave in the endnotes. In-text, references are numbered successively, in the solicitation that you refered to. For instance, the essential references would be numbered as 1 and the resulting references should be numbered as 2, and whatnot. Not in any way like the Chicago style, there is convincing explanation need to give references in commentaries.

# **End Notes**

The reference list close to the completion of your paper should begin at another page and should remember a center shielded heading for essential letters. The endnotes contain all of your references. All references are numbered in successive solicitation. From there on out, the last names of the writers are formed followed by their initials. Following that, the title of the article, book, or other document is given. Starting then and into the foreseeable future, the name of the journal is written in italics, followed continually of dispersion and the page numbers. The approach to writing references changes

insignificantly for different sorts of pages so it is reasonable to use an alluding to gadget to have your endnotes normally formed for you.

# To make sense of ponder this model:

Beard growth KW, Wolf EM. Change in the proposed indicative models for Internet propensity. Cyberpsychology and lead.

By and by you know the stray pieces of the AMA manual of style. If you truly need additional information you can go on the AMA site or read their book for extra information. Accepting you are at this point ill suited to write your AMA paper, you can advise an expert on an online <u>essay writing service</u>.

### **Related Resources:**

Essay Topics for Different Academic Levels and Essay Types

Essay Writing - Process, Steps, and Examples

Essay Writing Problems and Their Simple Solutions

Essay Writing: A Complete Guide for Students of Every Level

Extensive Overview to Write an Essay Outline

# For More Information:

https://linktr.ee/SharkPapers